### **FOCUS: an Alignment-free Model to Identify Organisms in Metagenomes Using Non-negative Least Squares**

One of the major goals in metagenomics is to identify the organisms present in a microbial community from unannotated shotgun sequencing reads. Taxonomic profiling has valuable applications in biological and medical research, including disease diagnostics. Most currently available approaches do not scale well with increasing data volumes, which is important because both the number and lengths of the reads provided by sequencing platforms keep increasing. Here we introduce FOCUS, an agile composition based approach using nonnegative least squares (NNLS) to report the focal organisms present in metagenomic samples and profile their abundances. FOCUS was tested with simulated and real metagenomes, and the results show that our approach accurately predicts the organisms present in microbial communities. FOCUS was implemented in Python. The source code and web-sever are freely available at http://edwards.sdsu.edu/FOCUS.

### **FOCUS: an Alignment-free Model to Identify Organisms in Metagenomes Using Nonnegative Least Squares** 1 2 3

4

Genivaldo Gueiros Z. Silva<sup>1</sup>, Daniel A. Cuevas<sup>1</sup>, Bas E. Dutilh<sup>4, 5</sup>, and Robert A. Edwards<sup>1, 2, 3, 5, 6</sup> \* 5 6

<sup>1</sup>Computational Science Research Center, <sup>2</sup>Department of Computer Science, and <sup>3</sup>Department of Biology, San Diego State University, 5500 Campanile Drive, San Diego, CA 92182, USA, <sup>4</sup>Centre for Molecular and Biomolecular Informatics, Radboud Institute for Molecular Life Sciences, Radboud University Medical Centre, Geert Grooteplein 28, 6525 GA, Nijmegen, The Netherlands, <sup>5</sup>Department of Marine Biology, Institute of Biology, Federal University of Rio de Janeiro, Brazil, <sup>6</sup>Division of Mathematics and Computer Science, Argonne National Laboratory, 9700 S. Cass Ave, Argonne, IL 60439, USA 7 8 9 10 11 12 13

14

\*For correspondence please contact Dr. Robert Edwards at [redwards@mail.sdsu.edu.](mailto:redwards@mail.sdsu.edu) 15

**Abstract** 17

One of the major goals in metagenomics is to identify the organisms present in a microbial community from unannotated shotgun sequencing reads. Taxonomic profiling has valuable applications in biological and medical research, including disease diagnostics. Most currently available approaches do not scale well with increasing data volumes, which is important because both the number and lengths of the reads provided by sequencing platforms keep increasing. Here we introduce FOCUS, an agile composition-based approach using non-negative least squares (NNLS) to report the focal organisms present in metagenomic samples and profile their abundances. FOCUS was tested with simulated and real metagenomes, and the results show that our approach accurately predicts the organisms present in microbial communities. FOCUS was implemented in Python. The source code and web-sever are freely available at [http://edwards.sdsu.edu/FOCUS.](http://edwards.sdsu.edu/FOCUS) 18 19 20 21 22 23 24 25 26 27

28

 $\mathfrak{m}$  $\bigcirc$ vie

win  $\bigcirc$  $\geq$ <u>ನ</u>  $\subseteq$ u  $\omega$  $\bigcirc$ rip t

#### **Introduction** 29

Microbes are more abundant than any other cellular organism (Whitman et al. 1998), and it is important to understand which organisms are present and what they are doing (Handelsman 2004). In many environments a majority of the microbial community members cannot be cultured, and metagenomics is a powerful tool to directly probe uncultured genomes and understand the diversity of microbial communities by using only their DNA (Sharon and Banfield 2013). 30 31 32 33 34 35

Understanding microbial communities is important in many areas of biology. For example, metagenomes can distinguish taxonomic and functional signatures of microbes associated with marine animals (Trindade-Silva et al. 2012) or disease states (Belda-Ferre et al. 2012). Large sequencing volumes, short read lengths, and sequencing errors make the task of 36 37 38 39

identifying the diversity of organisms present in metagenomes challenging (Mande et al. 2012). Many programs exist for this, and they are either homology- or composition-based. 40 41

Homology-based programs normally use BLAST program (Altschul et al. 1997) to identify the best hit in a large database output. In MG-RAST (Meyer et al. 2008) sequences are aligned to a set of databases in order to classify the metagenomic sample. MetaPhlAn (Segata et al. 2012) and GenomePeek (McNair and Edwards) use a reduced database containing only marker genes, e.g., unique clades and housekeeping genes, allowing the BLAST search to be fast. PhymmBL (Brady and Salzberg 2011) improves the BLAST results using interpolated Markov models. GASiC (Lindner and Renard 2013) uses Bowtie (Langmead et al. 2009) and the reference genomes similarities to correct the observed abundance estimated. Parallel-Meta (Su et al. 2012) a fast program, which requires a GPU, uses megaBLAST (Zhang et al. 2000) and HMM (Hidden Markov Model) to improve the homology result. Most of these applications classify sequences individually, and generate a taxonomic profile by summing the bins. 42 43 44 45 46 47 48 49 50 51 52

In general, composition-based approaches use oligonucleotide (*k*-mer) frequencies. Taxy (Meinicke et al. 2011) uses oligonucleotide distribution in metagenomes and in reference genomes and uses mixture modeling to identify the organisms present in the metagenome, and RAIphy (Nalbantoglu et al. 2011) identifies organisms using oligonucleotides and relative abundance index. 53 54 55 56 57

We developed a new approach that reconstructs a taxonomic profile using an ensemble *k*mer composition of the entire metagenome. We compute the optimal set of organism abundances using non-negative least squares (NNLS) to match the metagenome *k*-mer composition to organisms in a reference database. *K*-mers have previously been used to cluster unknown sequences (Teeling et al. 2004; McHardy et al. 2007) and NNLS has been used to identify the genera present in metagenomic samples based on variations in gene count (Carr et al. 2013). Here we combine these two approaches in FOCUS, an ultra fast, accurate, composition based approach 58 59 60 61 62 63 64

to identify the taxa present in a metagenome. We compare the performance of FOCUS to GASiC, MetaPhlAn, RAIphy, PhymmBL, Taxy, and MG-RAST. 65 66

67

#### **Methods** 68

FOCUS workflow is described in Figure 1. As in most composition-based approaches, a training set is pre-generated using the complete genomes information, and here the non-negative least squares (NNLS) is applied to compute the relative abundance of each organism in the database into the unknown data**.** 69 70 71 72

73

#### **Reference dataset**  74

FOCUS requires a group of reference genomes to model and identify the organisms present in a metagenome. 2,766 complete genomes were downloaded from the SEED servers (Aziz et al. 2012) on 20 December 2013 (see Supplementary Table 1). *K*-mer frequencies (k=6-8, default: k=7) were calculated for both strands using Jellyfish 1.1.6 (Marçais and Kingsford 2011), reducing the number of dimensions (Strous et al. 2012), and *k*-mer counts were normalized by the sum of frequencies. The user can also create their own training set, which is scalable to the quickly increasing number of available reference genomes because it also uses Jellyfish in the *k*mer counting. 75 76 77 78 79 80 81 82

83

#### **Simulated and real metagenomes** 84

In order to evaluate FOCUS performance, a simulated dataset of short sequences (SimShort), containing 500,000 single 100 nt reads, was created using the supplied error model for Illumina GA IIx with TrueSeq SBS Kit v5–GA using GemSim (McElroy et al. 2012) (Supplementary Table 2). The previous published high complexity simulated dataset (SimHC) from FAMeS (Mavromatis et al. 2007) was also used in the evaluation. Moreover, real human 85 86 87 88 89

oral sample datasets were selected as test cases: one under healthy conditions and one under disease conditions (MG-RAST accession 4447943.3 and 4447192.3) (Belda-Ferre et al. 2012) were selected as a test case. 90 91 92

93

#### **Non-Negative Least Squares (NNLS)** 94

The estimation of a parameterized model to understand some data is a fundamental problem in data modeling. Nevertheless, the estimation is not always easy, e.g., in problems like metagenome profiling that cannot have negative values for the fitted parameters. In such case, a solution can be estimated using NNLS, which is defined as: 95 96 97 98

Given a matrix A  $\epsilon \mathbb{R}^{m \times n}$  and a vector b  $\epsilon \mathbb{R}^m$ , where  $m \ge n$ , find a non-negative vector x  $\epsilon$  $\mathbb{R}^n$  to minimize the function (1). 99 100

(1)

101

102

103

 $f(x) = \frac{1}{2} \left\| Ax - b \right\|^2$ , where  $x \ge 0$  and  $\sum_{i=1}^{n} x_i = 1$ In FOCUS, the reference matrix A is composed of m  $k$ -mer frequencies from n genomes,  $i=$ 104 while a vector describing the user's metagenomic dataset is calculated from the *k*-mer frequencies 105 106 of both strands from the dataset using Jellyfish. FOCUS uses non-negative least squares to 107 compute the set of *k*-mer frequencies x that explains the optimal possible abundance of *k*-mers in 108 the user's metagenome by selecting the optimal number of frequencies from the matrix A. We 109 minimize the sum of squared differences (1) using the open source Scipy library (Jones et al. 110 2001) which has a module for the NNLS algorithm which solves the KKT (Karush-Kuhn-Tucker) conditions (Lawson and Hanson 1987). We added Tikhonov regularization (Garda and Galias 111 112 2012) to deal with genomes that have similar *k*-mer compositions.

113

#### **Jackknife resampling of the data** 114

We implemented a jackknife resampling strategy to assess the robustness of the results. 50% of the reads were randomly resampled 1000x, and the species frequencies recalculated. For each species, these 1000 frequencies were averaged and the standard deviation calculated to estimate the spread. 115 116 117 118

#### **Web-based and graphical user interface version** 119

As an alternative to the command line version of the program, we have created a userfriendly web version and a graphical user interface (GUI) for Microsoft Windows users. The web server and the GUI are available at http://edwards.sdsu.edu/FOCUS. 120 121 122

**Results and Discussion** 123

124

#### **Evaluation and comparison with other tools** 125

All tools were run using default parameters and their default reference database, either online (MG-RAST) or using one core on a server with 24 processors  $x$  6 cores Intel(R) Xeon(R) CPU X5650 @ 2.67GHz and 189 GB RAM. We only compared GASiC to the SimHC dataset which had the results previously published (Lindner and Renard 2013). We tried to run the tool; however, it requires a large amount of storage during the process to save its output data. 126 127 128 129 130

For the real data, two metagenomic datasets were selected. First, the metagenomic sample of the human oral cavity from diseased conditions was used. MetaPhlAn apparently over predicted the genera *Veillonella* due to the short genome, and Taxy did not predict *Prevotella* hits (see Figure 2) as described in (Belda-Ferre et al. 2012). FOCUS was able to profile the organisms in only 41 seconds. Taxy took about 45 seconds, MetaPhlAn took about 3 minutes, RAIphy took 52 minutes, MG-RAST took 3 days, and PhymmBL took 1 week and 6 days. Using random subsets for the oral metagenome, we tested the tools scalability and showed that FOCUS and Taxy profile metagenomes in constant time (see Figure 3). 131 132 133 134 135 136 137 138

The oral metagenome from the healthy condition was used. MetaPhlAn possibly over predicted the genera *Neisseria*, and Taxy was not able to predict *Rothia* hits (see Figure 4). FOCUS profiled the metagenome in only 35 seconds. Taxy took about 41 seconds, MetaPhlAn took about 2 minutes, RAIphy took 48 minutes, MG-RAST took 3 days, and PhymmBL took 9 days. 139 140 141 142 143

For the simulated data, we removed species from the reference dataset that are present in this dataset and tried to predict the genera present in the SimShort dataset. A major limitation of many of the approaches discussed here is that the underlying databases cannot be changed. Only FOCUS, RAIphy, GASiC, and PhymmBL allow the end user to change their reference database. FOCUS and PhymmBL best predicted the correct genera while RAIphy could not correctly predict their abundance (see Figure 5). FOCUS had the fastest performance (45 seconds) in comparison; RAIphy took about 2 hours, while PhymmBL took approximately 5 days. See Supplementary Figure 1 to 4 for other taxonomy resolutions. 144 145 146 147 148 149 150 151

For the SimHC simulated metagenomes, the genera present in the dataset were deleted from the training dataset, and we evaluated the class-level prediction. The tested tools correctly predicted the classes, except that RAIphy over predicted the top two classes (see Figure 6). Again, FOCUS was the fastest tool (30 seconds) in comparison to RAIphy, which took about 1 hour and 50 minutes, and PhymmBL, which took about 4 days. See Supplementary Figure 5 to 7 for other taxonomy levels. 152 153 154 155 156 157

Furthermore, for the SimHC dataset, we ran all the previously used tools and the GASiC published results to evaluate the genera-level prediction. GASiC and PhymmBL had the best predictions, and FOCUS failed in the prediction of 4 minor genera probably because many organisms present in the SimHC dataset were not included in the FOCUS database (see Figure 7). We did not compare the running time because we extracted the GASiC results from its paper; 158 159 160 161 162

however, in the original paper it took 2 days and needed at least 500 GB of storage to analyze the SimHC simulated metagenome. 163 164

The very small standard deviations observed after jackknife re-sampling indicate the robustness of our results. 165 166

These tests were performed on a server; however, FOCUS is also ultra fast on a simple computer. For example, we profiled the real dataset in 1 minute and 45 seconds using an Intel(R) Core(TM) i3 @2.53 GHz and 1GB RAM. 167 168 169

170

#### **Limitations** 171

As with other methods created to profile metagenome sequences, FOCUS depends on a curated database of microbial reference genomes in order to predict a specific genus. If a reference genome is absent, the tool will predict the closest reference available. 172 173 174

175

#### **Conclusions**  176

Here we present FOCUS, an agile solution to identify the organisms present in metagenomic samples that does not rely on mapping individual reads, but instead determines the taxonomic composition of the entire metagenome at once by using NNLS. This makes FOCUS an extremely fast and scalable solution to profile the focal taxa in a metagenome. FOCUS reports very similar species compositions as currently available, state of the art metagenome profiling tools. 177 178 179 180 181 182

183

#### **Availability and requirements** 184

Project name: FOCUS 185

- Project and web server home page: http://edwards.sdsu.edu/FOCUS 186
- Operating system: the program has a command line version that works on OS X and Unix, and a 187
- GUI for Microsoft Windows users. 188
- Programming language: Python 2.7. 189
- Other requirements: Numpy (http://www.numpy.org), Scipy (http://scipy.org), Jellyfish 190
- (http://www.cbcb.umd.edu/software/jellyfish), and Python programming language 191
- [\(http://www.python.org\)](http://www.python.org/). 192
- License: GNU GPL3. 193
- Any restrictions to use by non-academics: no special restrictions. 194
- 195

#### **Acknowledgements:** 196

We thank Dr. Peter Blomgren for help with the Advanced Numerical Analysis. 197

198

#### **References** 199

- Altschul, S. F., T. L. Madden, A. A. Schäffer, J. Zhang, Z. Zhang, W. Miller, and D. J. Lipman, 1997: Gapped BLAST and PSI-BLAST: a new generation of protein database search programs. *Nucleic Acids Res.*, **25**, 3389–3402, doi:10.1093/nar/25.17.3389. 200 201 202
- Aziz, R. K., and Coauthors, 2012: SEED Servers: High-Performance Access to the SEED Genomes, Annotations, and Metabolic Models. *PLoS ONE*, **7**, e48053, doi:10.1371/journal.pone.0048053. 203 204 205
- Belda-Ferre, P., L. D. Alcaraz, R. Cabrera-Rubio, H. Romero, A. Simón-Soro, M. Pignatelli, and A. Mira, 2012: The oral metagenome in health and disease. *ISME J.*, **6**, 46–56, doi:10.1038/ismej.2011.85. 206 207 208

#### Brady, A., and S. Salzberg, 2011: PhymmBL expanded: confidence scores, custom databases, parallelization and more. *Nat. Methods*, **8**, 367–367, doi:10.1038/nmeth0511-367. 209 210

Carr, R., S. S. Shen-Orr, and E. Borenstein, 2013: Reconstructing the Genomic Content of Microbiome Taxa through Shotgun Metagenomic Deconvolution. *PLoS Comput Biol*, **9**, e1003292, doi:10.1371/journal.pcbi.1003292. 211 212 213

#### Garda, B., and Z. Galias, 2012: Non-negative least squares and the Tikhonov regularization methods for coil design problems. *2012 International Conference on Signals and Electronic Systems (ICSES)*, 2012 International Conference on Signals and Electronic Systems (ICSES), 1–5. 214 215 216 217

- Handelsman, J., 2004: Metagenomics: Application of Genomics to Uncultured Microorganisms. *Microbiol. Mol. Biol. Rev.*, **68**, 669–685, doi:10.1128/MMBR.68.4.669-685.2004. 218 219
- Jones, E., T. Oliphant, and P. Peterson, 2001: SciPy: Open source scientific tools for Python. *http://www.scipy.org/*,. http://www.scipy.org/Citing\_SciPy (Accessed October 23, 2013). 220 221
- Langmead, B., C. Trapnell, M. Pop, and S. L. Salzberg, 2009: Ultrafast and memory-efficient alignment of short DNA sequences to the human genome. *Genome Biol.*, **10**, R25, doi:10.1186/gb-2009-10-3-r25. 222 223 224
- Lawson, C., and R. J. Hanson, 1987: *Solving Least Squares Problems*. SIAM,. 225
- Lindner, M. S., and B. Y. Renard, 2013: Metagenomic abundance estimation and diagnostic testing on species level. *Nucleic Acids Res.*, **41**, e10, doi:10.1093/nar/gks803. 226 227
- Mande, S. S., M. H. Mohammed, and T. S. Ghosh, 2012: Classification of metagenomic sequences: methods and challenges. *Brief. Bioinform.*, **13**, 669–681, doi:10.1093/bib/bbs054. 228 229 230
- Marçais, G., and C. Kingsford, 2011: A fast, lock-free approach for efficient parallel counting of occurrences of k-mers. *Bioinformatics*, **27**, 764–770, doi:10.1093/bioinformatics/btr011. 231 232
- Mavromatis, K., and Coauthors, 2007: Use of simulated data sets to evaluate the fidelity of metagenomic processing methods. *Nat. Methods*, **4**, 495–500, doi:10.1038/nmeth1043. 233 234
- McElroy, K. E., F. Luciani, and T. Thomas, 2012: GemSIM: general, error-model based simulator of next-generation sequencing data. *BMC Genomics*, **13**, 74, doi:10.1186/1471-2164-13- 74. 235 236 237
- McHardy, A. C., H. G. Martín, A. Tsirigos, P. Hugenholtz, and I. Rigoutsos, 2007: Accurate phylogenetic classification of variable-length DNA fragments. *Nat. Methods*, **4**, 63–72, doi:10.1038/nmeth976. 238 239 240
- McNair, K., and R. Edwards, GenomePeek A tool for prokaryotic genome and metagenome analysis. 241 242
- Meinicke, P., K. P. Aßhauer, and T. Lingner, 2011: Mixture models for analysis of the taxonomic composition of metagenomes. *Bioinformatics*, btr266, doi:10.1093/bioinformatics/btr266. 243 244
- Meyer, F., and Coauthors, 2008: The metagenomics RAST server a public resource for the automatic phylogenetic and functional analysis of metagenomes. *BMC Bioinformatics*, **9**, 386, doi:10.1186/1471-2105-9-386. 245 246 247
- Nalbantoglu, O. U., S. F. Way, S. H. Hinrichs, and K. Sayood, 2011: RAIphy: Phylogenetic classification of metagenomics samples using iterative refinement of relative abundance index profiles. *BMC Bioinformatics*, **12**, 41, doi:10.1186/1471-2105-12-41. 248 249 250
- Segata, N., L. Waldron, A. Ballarini, V. Narasimhan, O. Jousson, and C. Huttenhower, 2012: Metagenomic microbial community profiling using unique clade-specific marker genes. *Nat. Methods*, **9**, 811–814, doi:10.1038/nmeth.2066. 251 252 253
- Sharon, I., and J. F. Banfield, 2013: Genomes from Metagenomics. *Science*, **342**, 1057–1058, doi:10.1126/science.1247023. 254 255
- Strous, M., B. Kraft, R. Bisdorf, and H. E. Tegetmeyer, 2012: The binning of metagenomic contigs for microbial physiology of mixed cultures. *Front. Microbiol.*, **3**, 410, doi:10.3389/fmicb.2012.00410. 256 257 258
- Su, X., J. Xu, and K. Ning, 2012: Parallel-META: efficient metagenomic data analysis based on high-performance computation. *BMC Syst. Biol.*, **6**, S16, doi:10.1186/1752-0509-6-S1- S16. 259 260 261
- Teeling, H., J. Waldmann, T. Lombardot, M. Bauer, and F. O. Glöckner, 2004: TETRA: a webservice and a stand-alone program for the analysis and comparison of tetranucleotide usage patterns in DNA sequences. *BMC Bioinformatics*, **5**, 163, doi:10.1186/1471-2105- 5-163. 262 263 264 265
- Trindade-Silva, A. E., and Coauthors, 2012: Taxonomic and Functional Microbial Signatures of the Endemic Marine Sponge Arenosclera brasiliensis. *PLoS ONE*, **7**, e39905, doi:10.1371/journal.pone.0039905. 266 267 268
- Whitman, W. B., D. C. Coleman, and W. J. Wiebe, 1998: Prokaryotes: The unseen majority. *Proc. Natl. Acad. Sci.*, **95**, 6578–6583. 269 270
- Zhang, Z., S. Schwartz, L. Wagner, and W. Miller, 2000: A greedy algorithm for aligning DNA sequences. *J. Comput. Biol. J. Comput. Mol. Cell Biol.*, **7**, 203–214, doi:10.1089/10665270050081478. 271 272 273

274

### Figure 1

Workflow of the FOCUS program.

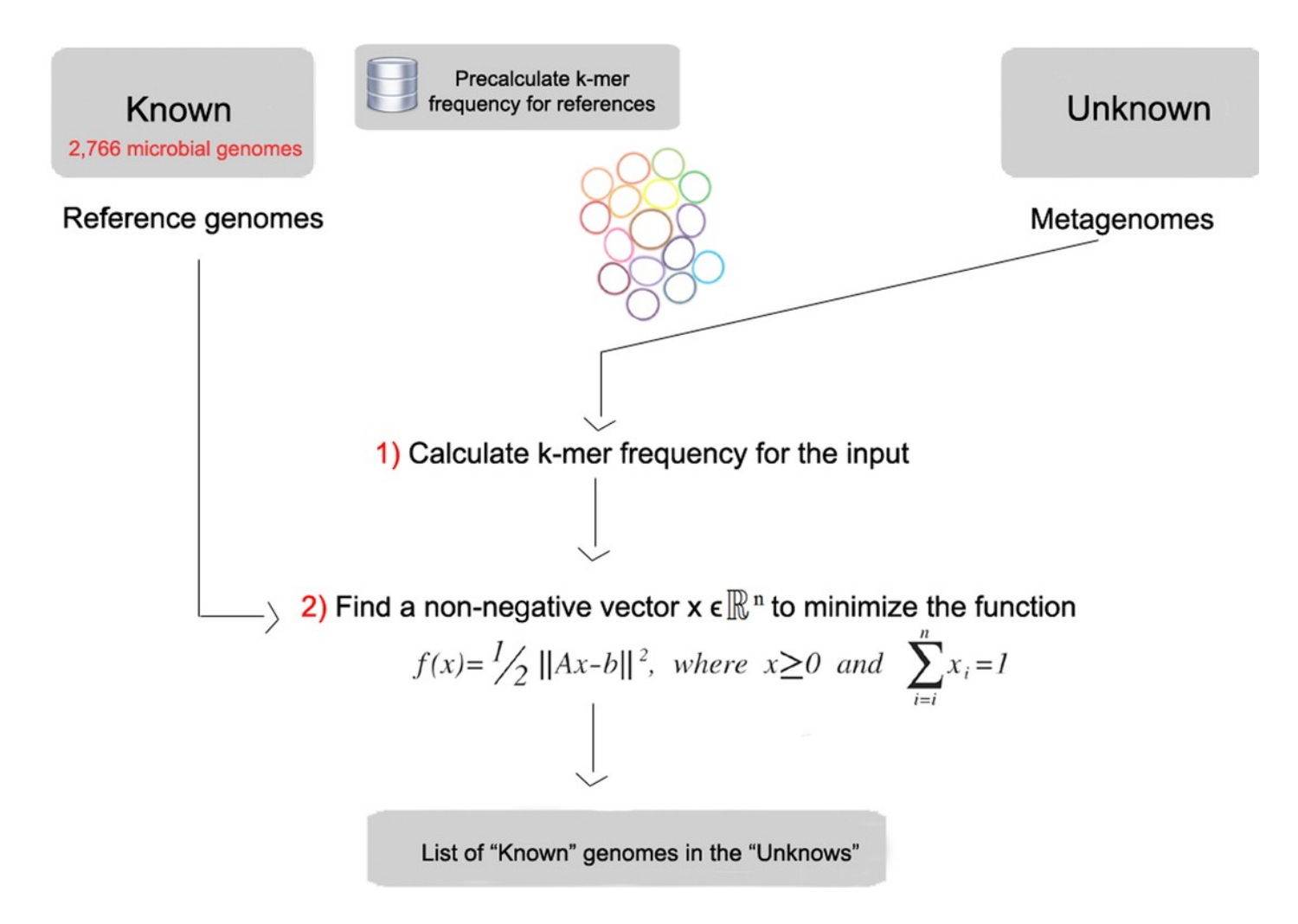

Figure 2

Genera-level taxonomy classification sorted by FOCUS prediction for the metagenome from a diseased human oral cavity using FOCUS, MetaPhlAn, MG-RAST, PhymnBL, RAIphy, Taxy, and FOCUS (mean). Error bars represent the standard deviation uncertainty in tested metagenome.

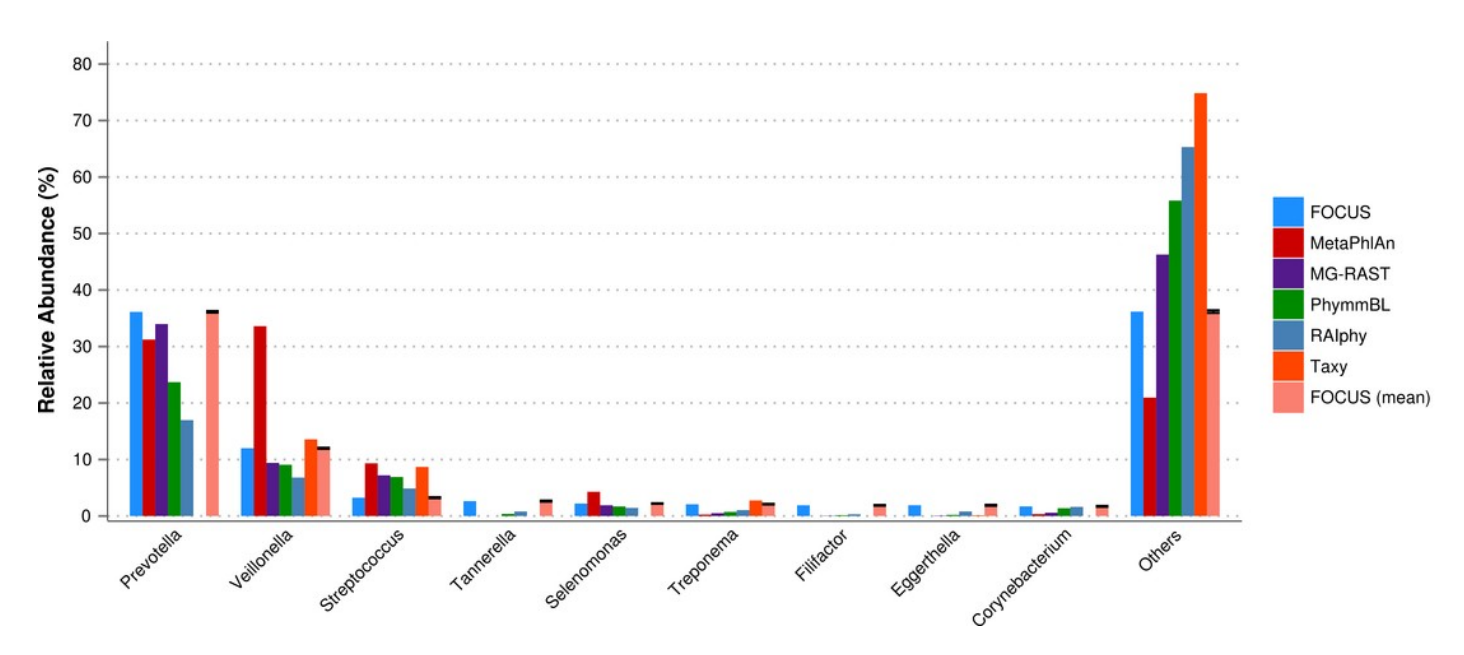

Figure 3

Scalability test using different sub-sets of the human oral cavity under disease metagenome using FOCUS, MetaPhlAn, MG-RAST, PhymnBL, RAIphy, Taxy.

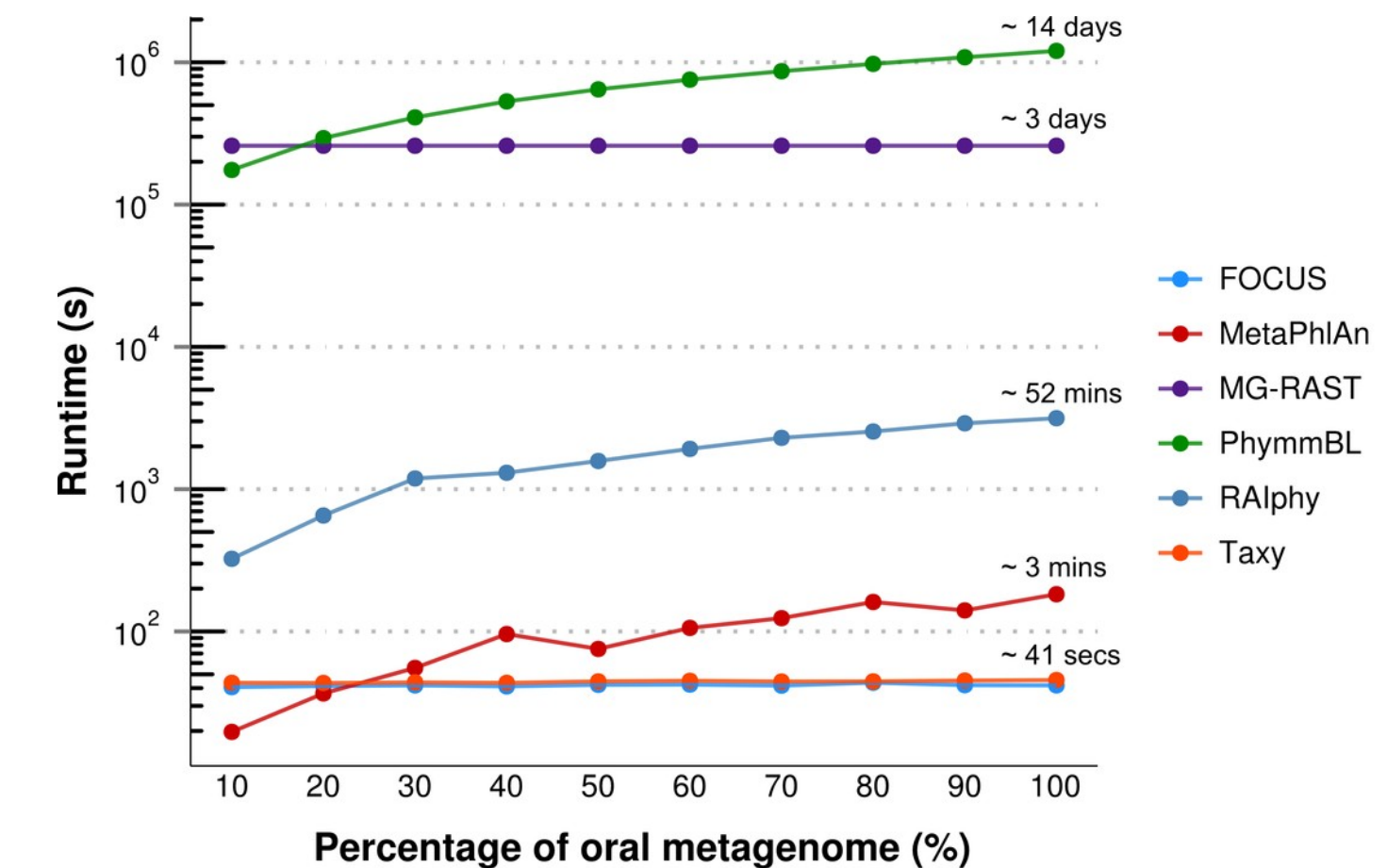

### Figure 4

Genera-level taxonomy classification sorted by FOCUS prediction for the metagenome from a health human oral cavity using FOCUS, MetaPhlAn, MG-RAST, PhymnBL, RAIphy, Taxy, and FOCUS (mean). Error bars show the standard deviation uncertainty for the real metagenome.

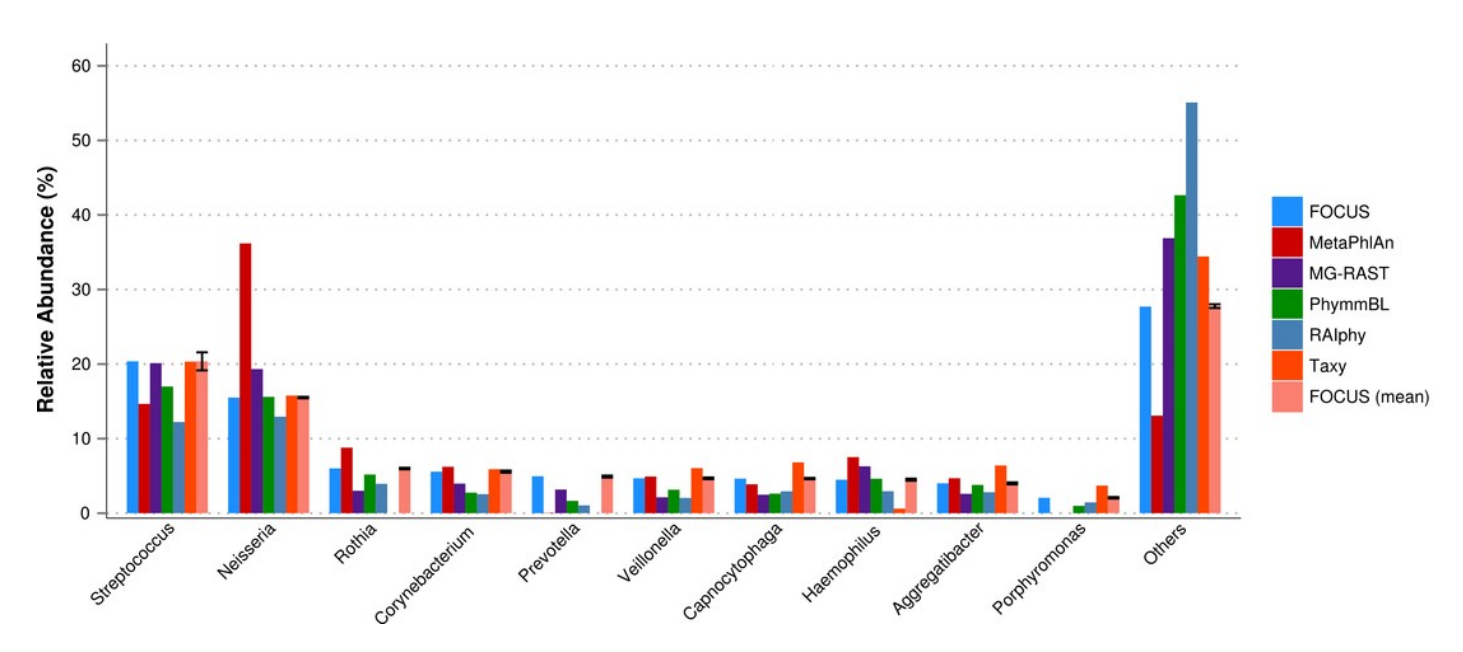

Figure 5

Genera-level taxonomy classification for the SimShort dataset using FOCUS, PhymnBL, RAlphy, and FOCUS (mean).

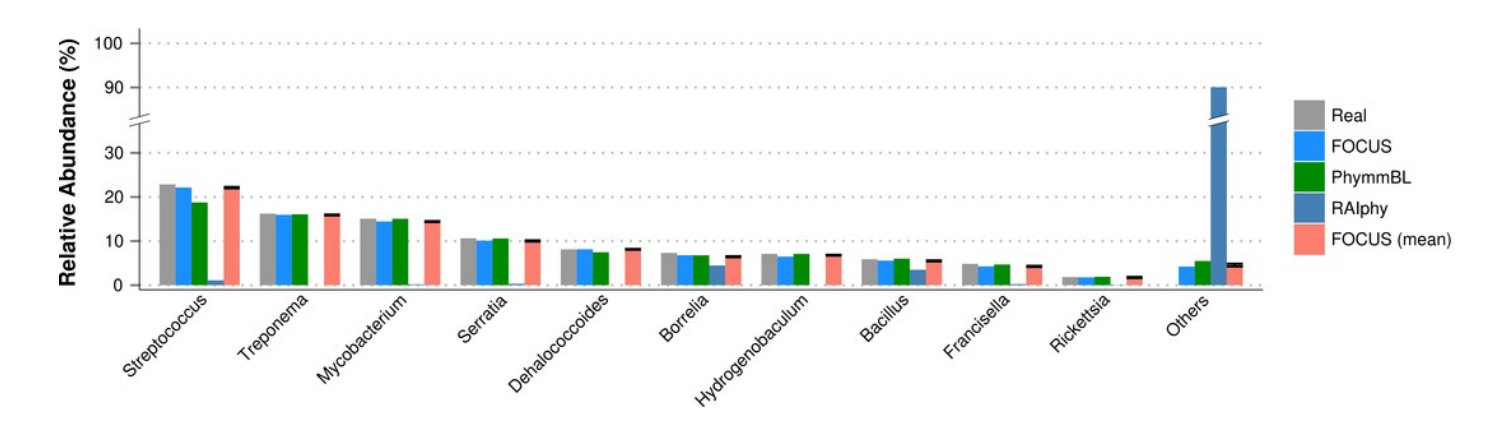

Figure 6

Class-level taxonomy classification for the SimHC dataset using FOCUS, PhymnBL, RAIphy, and FOCUS (mean).

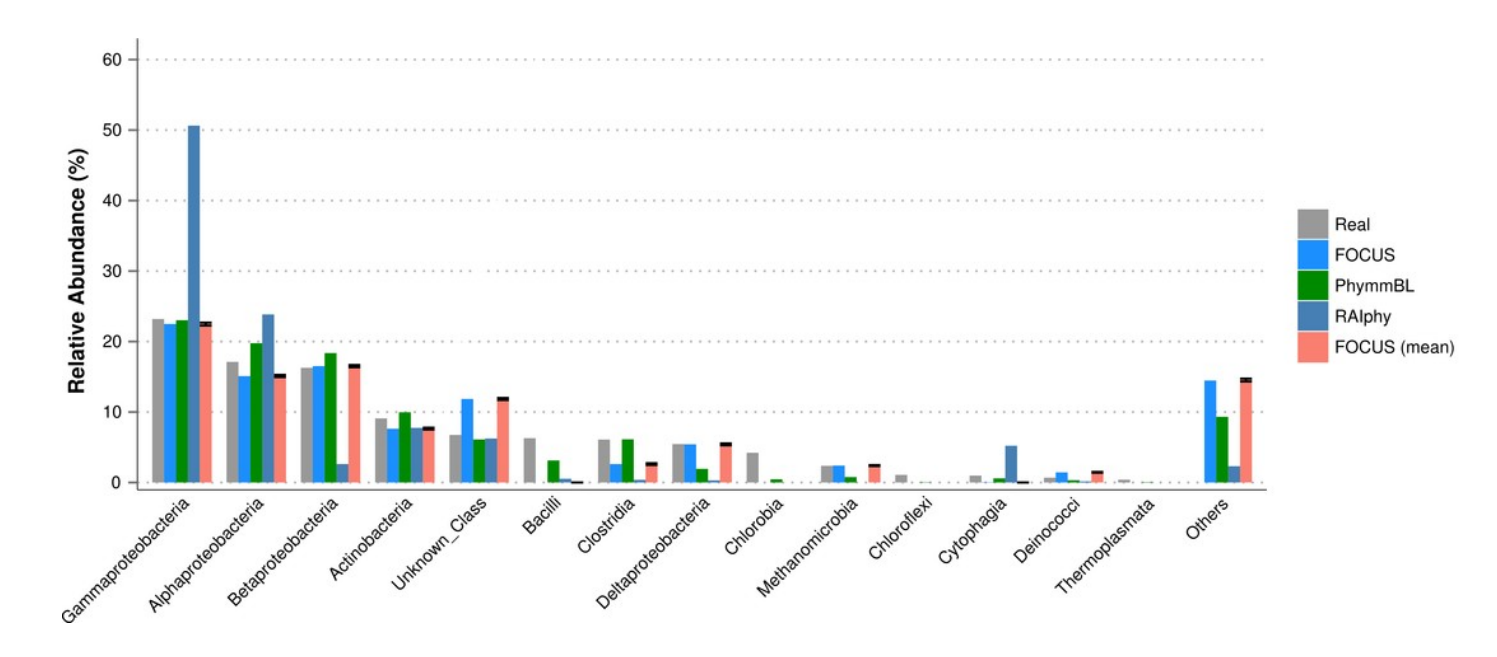

Figure 7

Genera-level taxonomy classification for the SimHC dataset using FOCUS, MetaPhlAn, MG-RAST, PhymnBL, RAIphy, Taxy, GASiC, and FOCUS (mean).

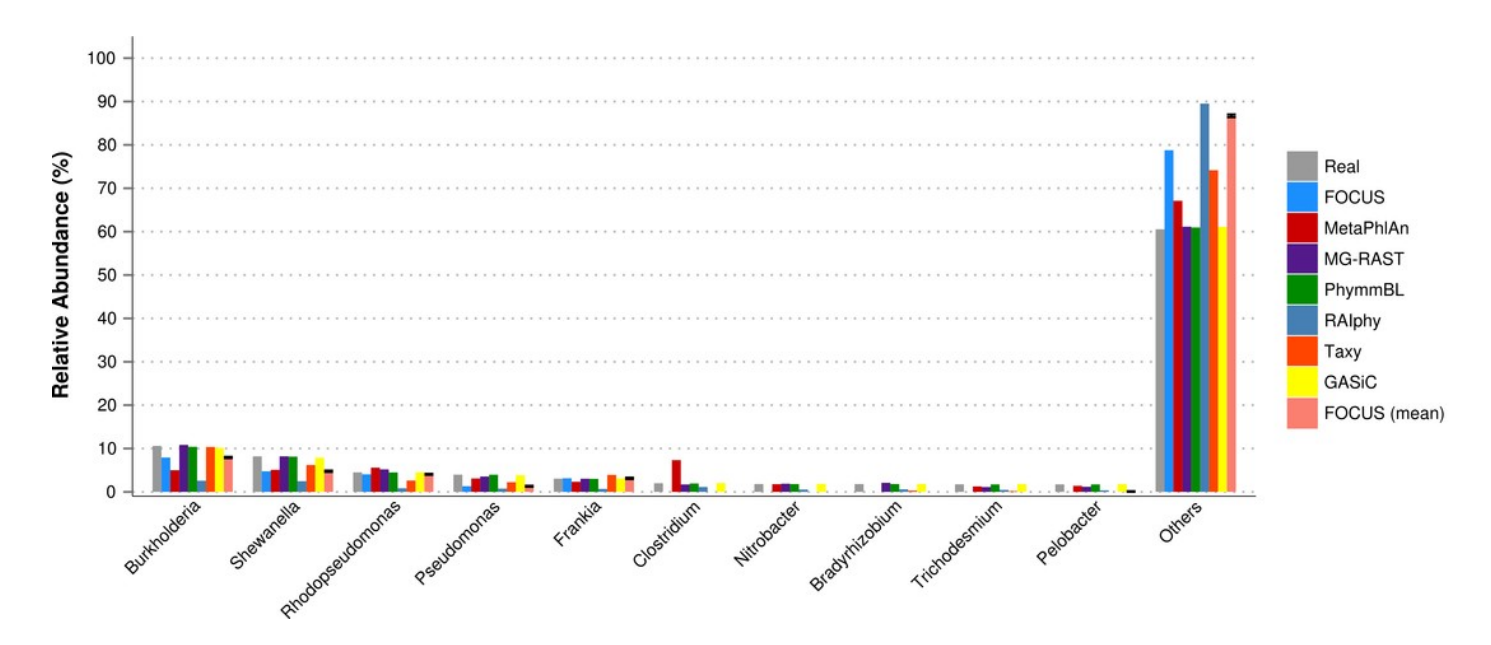